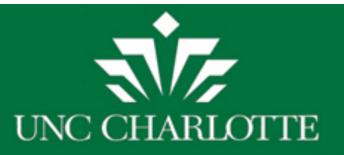

# Charlotte ACALOG Catalog User Guide

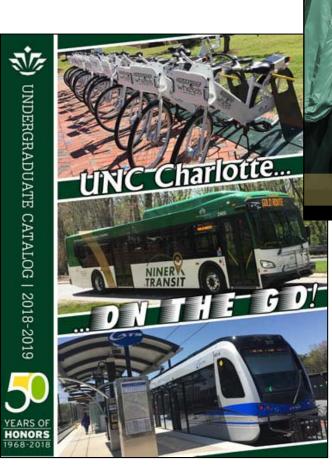

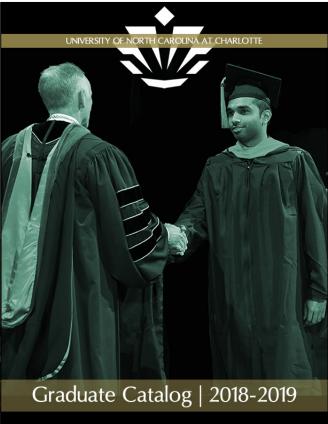

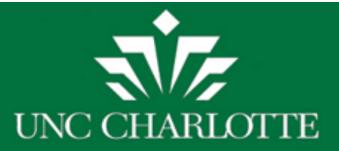

# Select a Catalog

Current and previous catalogs can be accessed via the drop-down menu.

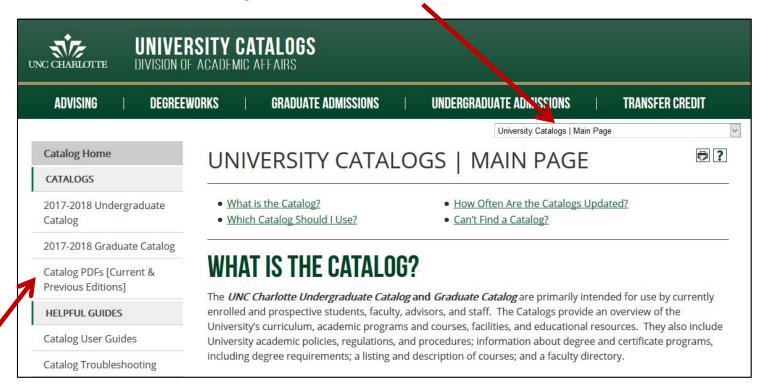

Looking for an older catalog? Older Catalogs (and PDFs of all Catalogs) can be accessed from the Main Page and viewed here.

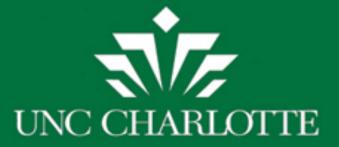

### Catalog Home

What's New This Year?

Catalog FAQs

#### ATTENDING UNC CHARLOTTE

Welcome to UNC Charlotte

About the University

Admission to the University

Campus Life and Student Resources

Financial Information

University Regulation of Student Conduct

#### PROGRAMS & COURSES

Academic Programs

Course Descriptions

Degree Requirements and Academic Policies

#### COLLEGES

College of Arts + Architecture

# **Catalog Navigation**

In the left navigation menu, select any section of the catalog: degree requirements and academic policies, academic programs, course descriptions, colleges, etc.

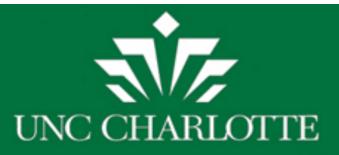

# **Catalog Search**

Use the Catalog Search box to search by keyword or phrase. Choose the Advanced Search link for additional search options.

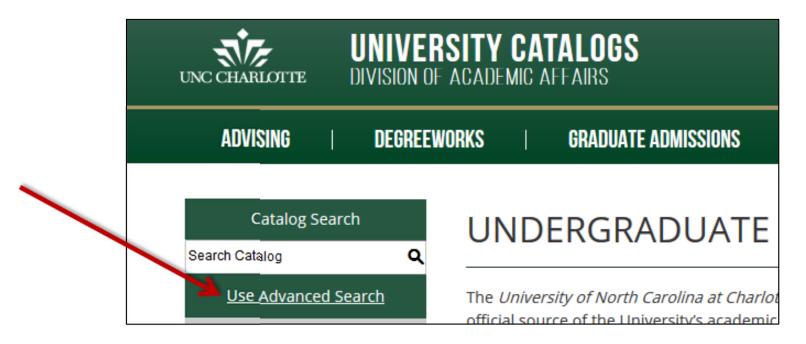

Note: You must be within either the Undergraduate Catalog or the Graduate Catalog in order for the Catalog Search box to return results.

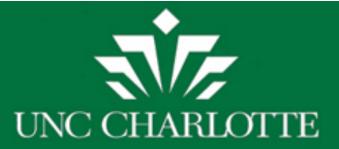

## **Icons**

Icons are located at the top of most pages and allow Bookmarking a course or program, sharing to Facebook or Twitter, creating a Print-friendly page, or accessing the Help menu.

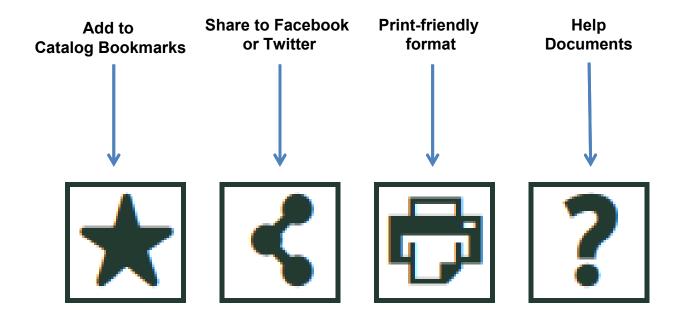

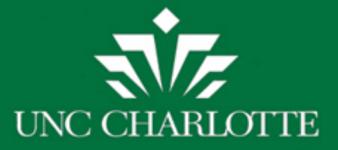

## **Course Search**

Click on **Course Descriptions** in the left navigation to search for courses by prefix, code, type (subject), or keyword/phrase.

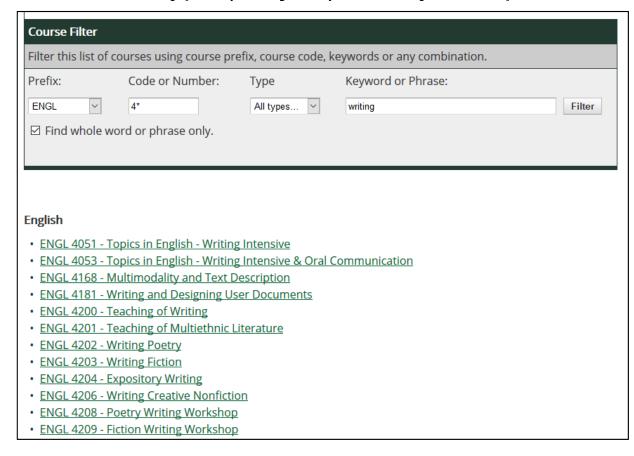

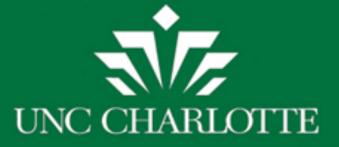

# **Course Descriptions**

Click the course title to expand the course details. Click title again to

hide the information.

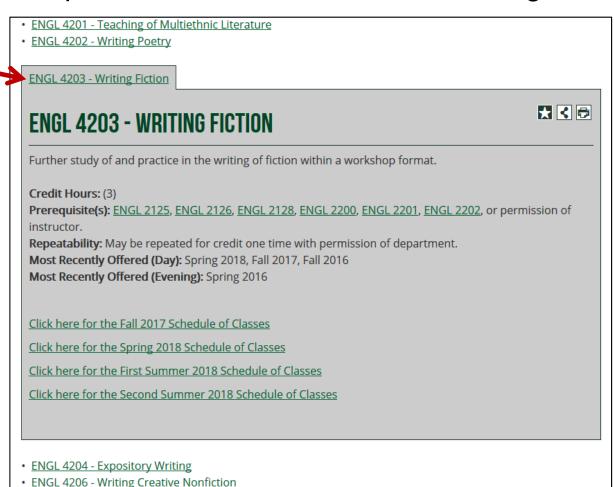

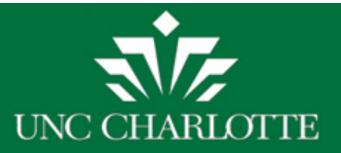

# **Academic Programs**

View a list of majors, minors, and certificates. These items can be sorted alphabetically, by college, by department, or by degree level.

## ACADEMIC PROGRAMS (BY LEVEL)

- Sort Alphabetically
- Sort by College
- Sort by Department
- Sort by Majors, Minors, Certificates, Others

## **Majors**

- · Accounting, Pre-Accounting
- · Accounting, B.S.
- Africana Studies, B.A.
- · Africana Studies, Health and Environment Concentration, B.A.
- · Anthropology, B.A.
- · Anthropology, Applied Anthropology Concentration, B.A.

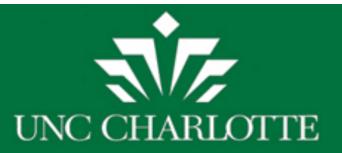

# Need Help?

Click the 2 button for the online help guide.

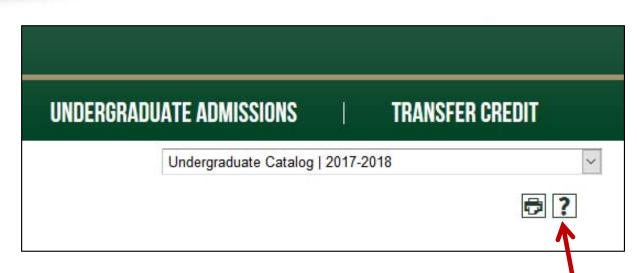

## **Additional Questions?**

Use the Contact Us link at the top of the webpage to send an email.

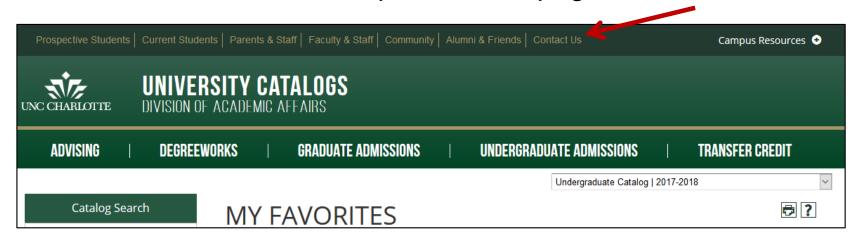